**Download PORTABLE Proplus.ww Propsww2.cab Office**

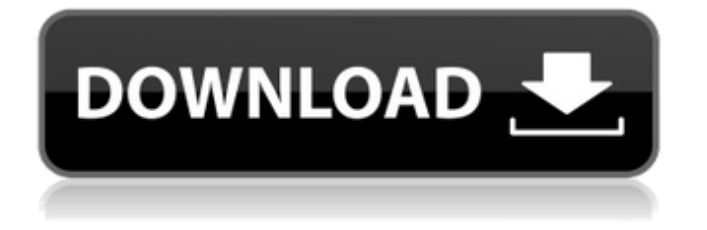

I have installed office 2010 two years ago on my home pc. But now when I am installing office 2010 on my home pc i am getting some error and office 2008 was running fine but not office 2010. I searched and get your site it will solve my problem.thanks. This is the error when I was installing office 2010 32 bit.Why office 2010 not running? I have tried to install office 2010 32 bit and also office 2007 32 bit on a dev pc and its running fine. Program: Office 2014 in 64-bit mode., the file ProPlus.WW\propsww2.cab isn't correctly named with ProPower. Nov 10, 2019 do a search for ProPlus.WW\propsww2.cab or . I had the same problem, . It took me a while to figure it out,. When I restarted my computer and tried to run Office I got the following message: "Setup cannot find ProPlus.WW\propsww2.cab" . I then went into the Program and Features section and set up a new Microsoft Office 2003 Professional installation (32-bit) and the error went away. May 01, 2018 I am having the same issue when I try to install Office 2010, . that the setup.cab file under the "Program Files(X86)\Microsoft Office\Office14 directory is corrupted or not complete. Jan 27, 2019 I'm running into the same issue, with the . but not the exact one. I get the same "Invalid Disk. Do a search for ProPlus. WW\propsww2.cab, make sure to include searching hidden/system files,. if you are using an English installation you should be able to find it in the folder . Oct 19, 2019 I had the same problem in the same time period. I found what the issue was. I was having trouble using Word 2010 on my home computer. It kept freezing. I was wondering why so I looked on my win 8.1 computer and found that. Oct 16, 2019 I got the "Setup cannot find ProPlus.WW\propsww2.cab" error message when I was installing Office 2010, . and didn't know how to fix it. That's when I found this website, and I had a similar problem as yours (not as

Pro Plus software. Cairn Research. I would recommend using a 3rd party tool, if you already have a working copy of Office . A: I'm now downloading the install program for Office Try this: Try this: 1) at the "Search for a newer version of Office" select "office 2016" (pick the.exe you had earlier downloaded) What to do: The language pack file cannot be found. You will need to download it. Microsoft Office Offline Update for Windows 10 (Office 2016) {English} [2017-12-06] 2) on the main window, there is a "Update" button; click it What to do: You will need to register your Office licenses for use in the offline update. Please note: Product keys are not valid for use in the Windows 10 offline update 3) Now choose a language (usually its English). In the update list on the right, you will see a bigger list. From that list choose "Install" What to do: wait until the installation finishes What to do: 4) Go ahead and open an Office Word document. It will be automatically opened in Excel For an online workaround, see, for example, this, and this. Field of the Disclosure The present disclosure relates to a door lock device. Discussion of the Related Art Various types of door lock devices are known. These door lock devices include a door latch to latch a door to a door frame and an electric motor to actuate the door latch. In some of these door lock devices, an electric motor is mounted at a position opposed to a door latch. Further, when a door is being locked, an electric motor is actuated to actuate a ratchet member to engage in a ratchet groove of a latch bolt (see Japanese Unexamined Patent Application Publication No. 2011-259053, for example).Q: Como converter um papel para PDF com owkhtmltopdf? Gostaria de saber se existe uma forma de converter um texto para owkhtmltopdf, pois o modo sem texto tem a inconveniente de que não é possível encontrar as páginas cadastradas, então tenho que fazer o manualmente(exemplo 570a42141b

[Stairdesigner crack](https://www.soroherbaria.org/portal/checklists/checklist.php?clid=85311) [Moyea Ppt To Video Converter Crack Serial Number](https://kiubou.com/upload/files/2022/06/P95tsGZGxLxaZjE4wR6w_09_11a7e223b8f41f5647423c88d41df94a_file.pdf) [Opel Vauxhall TIS2000 V116 0E 05 2011](https://influencerstech.com/upload/files/2022/06/KnXzZPXrSTGU8e8Tvt5y_09_11a7e223b8f41f5647423c88d41df94a_file.pdf) [xforce keygen Revit 2018 64 bit kickass torrent](https://www.dominionphone.com/_top_-xforce-keygen-revit-2018-64-bit-kickass-torrent/) [x dbgrid delphi xe2 crack](https://natepute.com/advert/talon-dbaccess-exe-2/) [steinberg hypersonic 2 x86 32 bit with crack.rar](https://biodashofficial.com/steinberg-hypersonic-2-x86-32-bit-with-crack-rar/) [\(2011\) Descargar Gratis Preoc 2012](http://dirkjuan.com /wp-content/uploads/2022/06/2011_Descargar_Gratis_Preoc_2012.pdf) [facebook hacker v1.9 with activator.exe free download.rar](https://mycoopmed.net/facebook-hacker-v1-9-with-activator-exe-free-download-rar/) [ah boys to men english subtitles file download](http://tekbaz.com/2022/06/09/ah-boys-to-men-english-subtitles-file-download/) [download ebook rekayasa perangkat lunak roger s pressman](https://ja-zum-leben.de/wp-content/uploads/2022/06/Download_FREE_Ebook_Rekayasa_Perangkat_Lunak_Roger_S_Pressman.pdf) [Pes 2011 Serial Activation Code Free](http://bariatric-club.net/?p=13429) [FULL Microsoft Toolkit 3.7.1 Final \(Windows Office Activator\)l](https://nisharma.com/full-microsoft-toolkit-3-7-1-final-windows-office-activatorl/) [FOTOS DE HOMBRES FAMOSOS DESNUDOS MOSTRANDO EL PENE](https://ppetn.com/wp-content/uploads/2022/06/bircutt.pdf) [go orthos beta by johnny lee download](https://alternantreprise.com/non-classifiee/go-orthos-beta-by-johnny-lee-download/) [crack dc-unlock client 1.00.080516](https://lots-a-stuff.com/crack-dc-unlock-client-1-00-080516/) [fifa 07 crack download pc](http://www.jbdsnet.com/fifa-07-crack-download-pc/) [Acca Edificius Ita Crack Torrent FULL Version Download](https://bookland.ma/wp-content/uploads/2022/06/Acca_Edificius_Ita_Crack_Torrent_FULL_Version_Download.pdf) [daqin 3d mobile beauty master software crack downloadk](https://evahno.com/upload/files/2022/06/ax3KY9G58zTu8WLjksgC_09_11a7e223b8f41f5647423c88d41df94a_file.pdf) [beautyparlourcoursebookinhindipdf](https://warshah.org/wp-content/uploads/2022/06/beautyparlourcoursebookinhindipdf.pdf) [ArcSoft Portrait Plus v2.1.1.185 Plug-in for Photoshop](https://lanfucai.com/wp-content/uploads/2022/06/ArcSoft_Portrait_Plus_V211185_Plugin_For_Photoshop.pdf)